```
In [1]:
import hail as hl
        # hl.init(backend="spark")
        # Say, "the default sans-serif font is COMIC SANS"
        # matplotlib.rcParams['font.sans-serif'] = "Arial"
        # Then, "ALWAYS use sans-serif fonts"
        # matplotlib.rcParams['font.family'] = "sans-serif"
In [2]:
# import holoviews as hv
        import numpy as np
        import pandas as pd
        from bokeh.layouts import column, gridplot, Plot, row
        from bokeh.models import *
        from bokeh.plotting import *
        from bokeh.palettes import Category10, Spectral6
        from gnomad import *
        from gnomad.sample_qc.ancestry import POP_COLORS
        from gnomad.utils.filtering import add_filters_expr
        from gnomad.utils.plotting import *
        # from gnomad_qc.v3.resources import *
        from IPython.core.display import display, HTML
        from statsmodels.robust.scale import mad
        # hv.extension("bokeh")
        TOOLS = "hover,save,pan,box_zoom,reset,wheel_zoom"
        output_notebook()
        display(HTML("<style>.container { width:100% !important; }</style>"))
        if 'old_show' not in dir():
             old_show = hl.Table.show
             def new_show(t, n=10, width=90, truncate=None, types=True):
                 old_show(t, 10, 170, 40)
             hl.Table.show = new_show
```

```
/tmp/ipykernel_37220/3819452698.py:14: DeprecationWarning: Importing display
from IPython.core.display is deprecated since IPython 7.14, please import fro
m IPython display
   from IPython.core.display import display, HTML
```
BokehJS 3.1.1 successfully loaded.

In  $[3]:$ 

```
rgp_path = 'gs://marten-seqr-sandbox-storage/rgp_entire_mt_from_vcf_20240404
rgp_mt = hl.read_matrix_table(rgp_path)
```
 $In$ 

 ${\tt Im}$ 

 ${\rm Im}$ 

 $In$ 

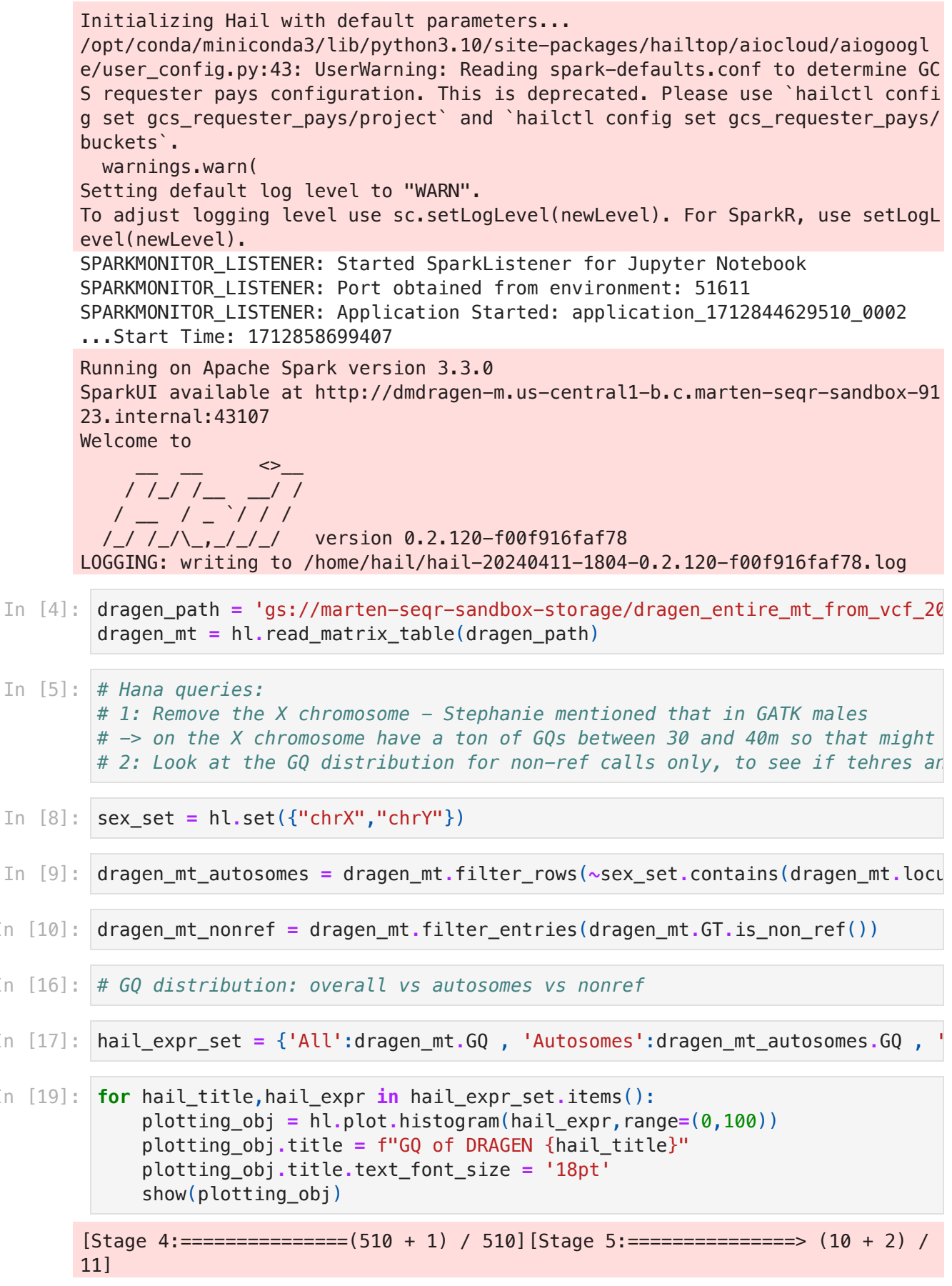

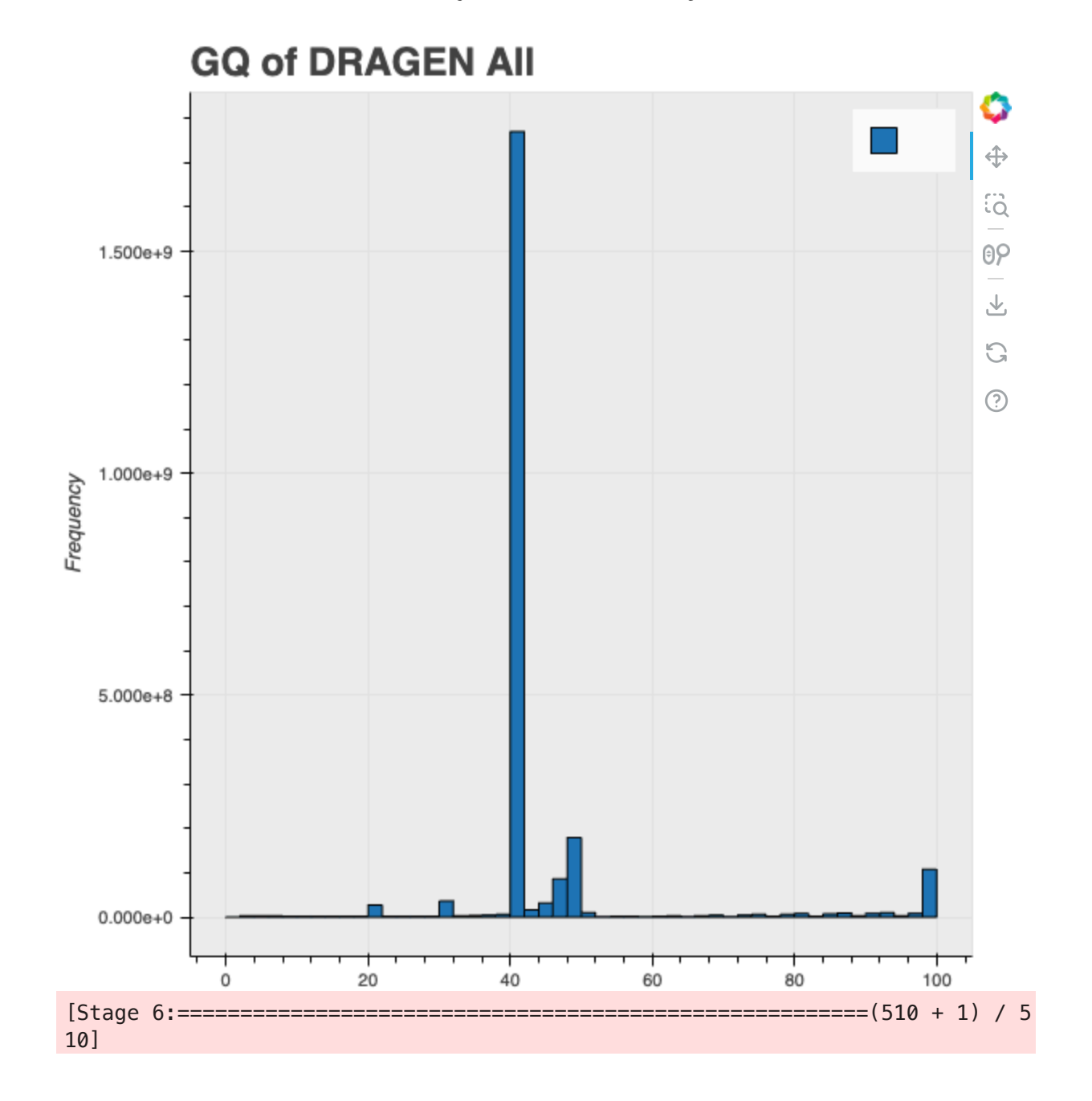

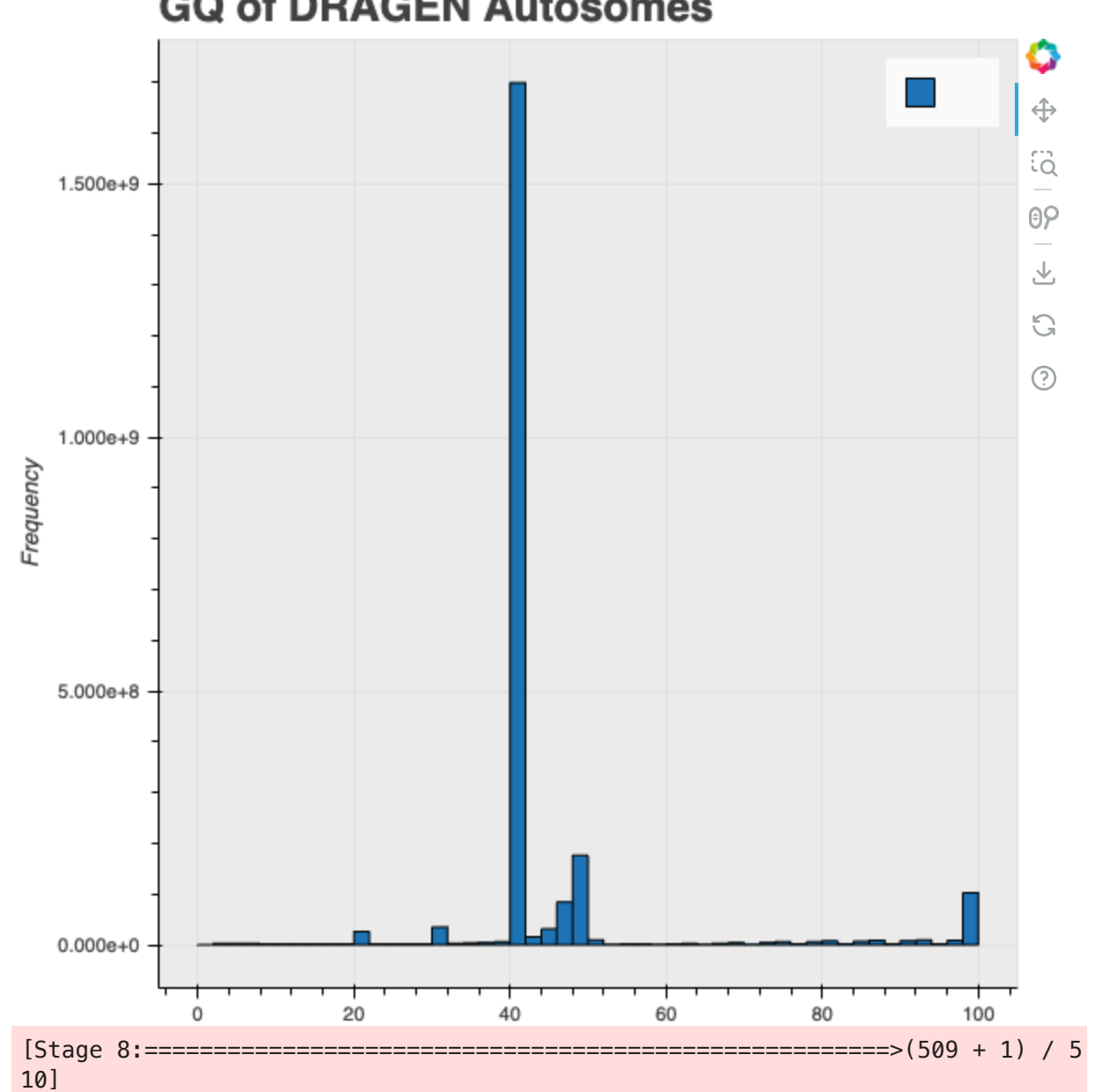

## **GQ of DRAGEN Autosomes**

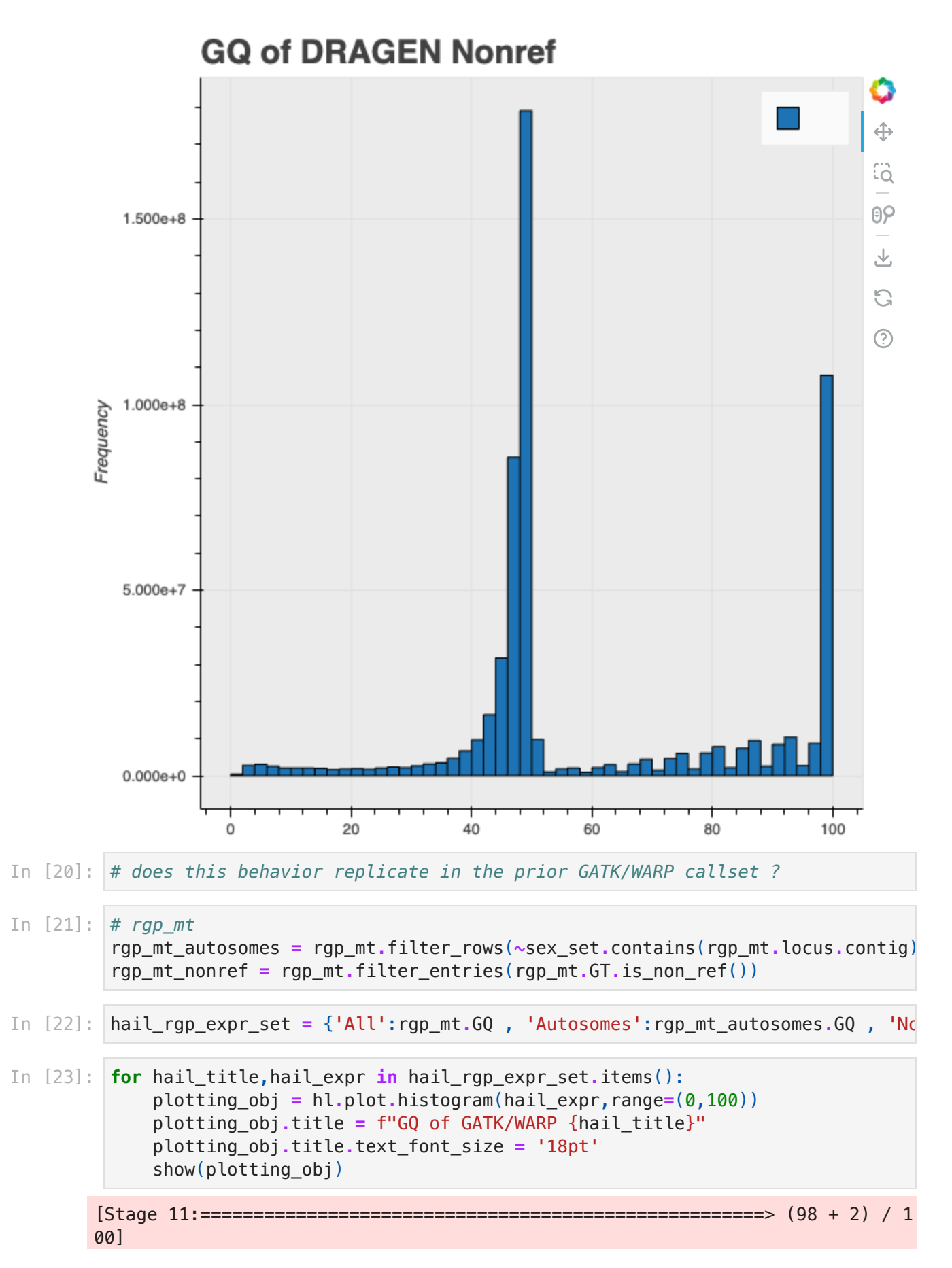

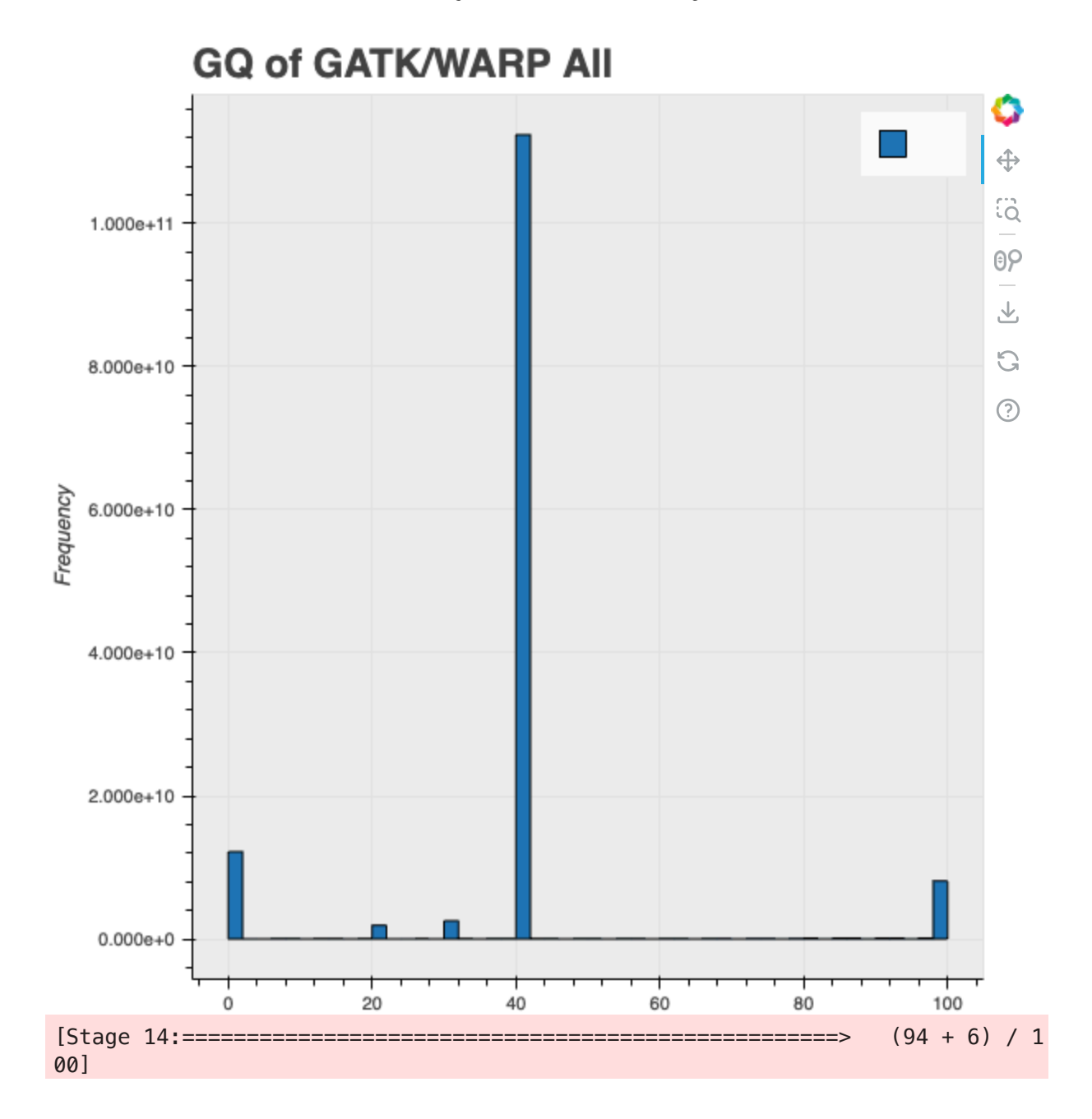

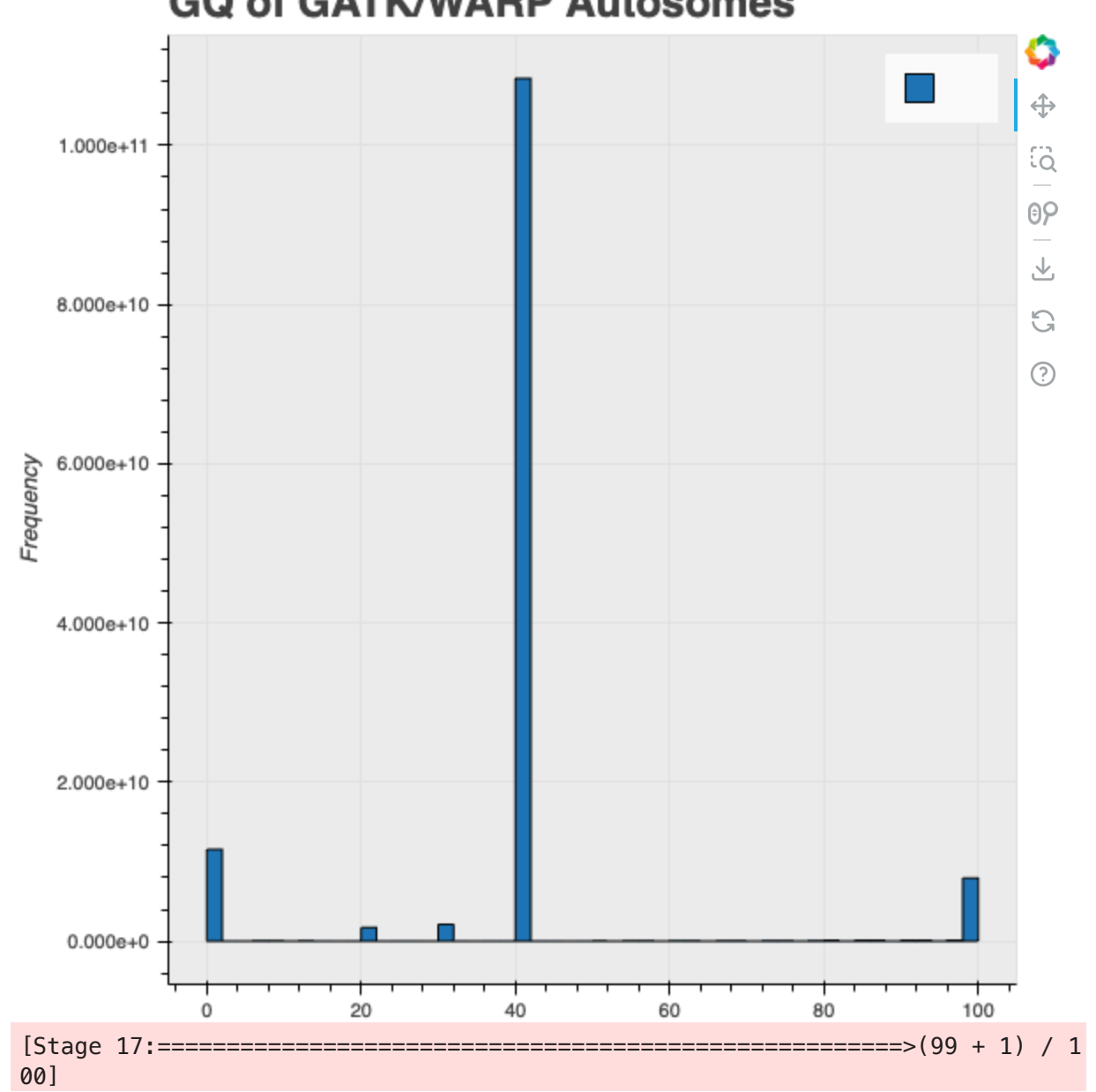

## **GQ of GATK/WARP Autosomes**

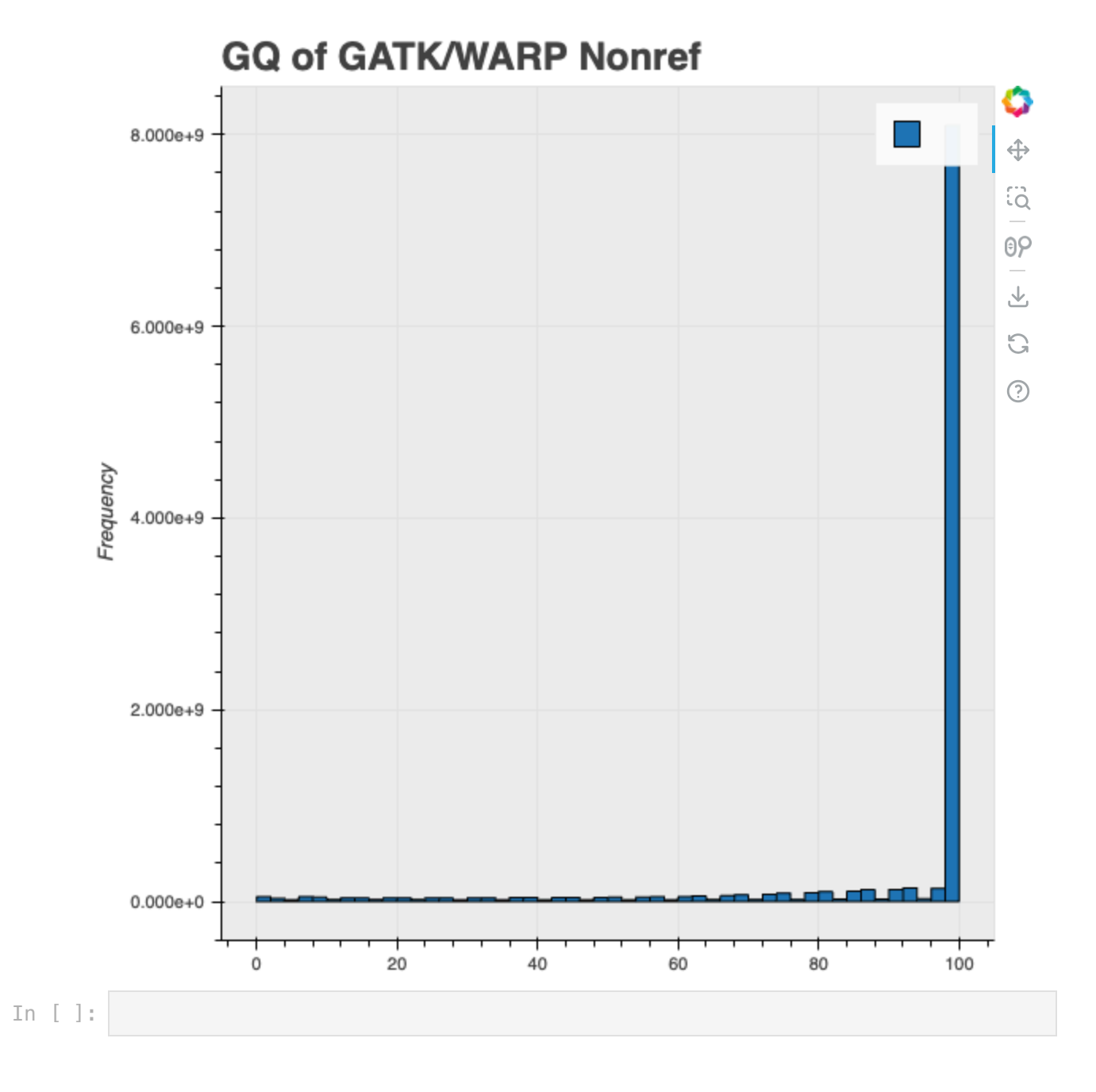

## file:///Users/marten/Downloads/Seqr GATK and DRAGEN GQ Comparison (1).html 8/8